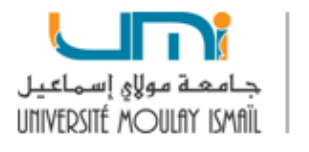

## TD: Manipulation et modes d'adressage des données

## Exercice 1

1. Soit la déclaration des variables suivante.

. TAB DB 16 dup (0) . X DB ?

. Msg DB "Bienvenue au monde de l'assembleur !\$"

Si l'on suppose que la variable TAB[0] est à l'adresse 0710h:0000h, donner les adresses hexadécimales des variables TAB[16], X et Msg.

- 2. Créer à l'adresse adr1 un entier sur 1 octet, initialisé à 20.
- 3. Créer à l'adresse adr2 un entier sur 2 octets, initialisé à 89AH.
- 4. Si l'adresse d'un mot est adr, quelle est l'adresse du mot suivant ?
- 5. Créer à partir d'une adresse chaine1 une suite de 19 octets tous initialisés par le code ASCII du caractère 'b'.
	- (a) Quelle est l'adresse du  $1<sup>er</sup>$  octet et du  $3<sup>e</sup>$  octet?
- 6. Créer à partir d'une adresse etq1 une suite de 15x2 o, où chaque mot est initialisé à 77. (a) Quelle est l'adresse du  $1<sup>er</sup>$  mot et du  $7<sup>e</sup>$  mot?
- 7. Créer à partir d'une adresse etq2 une suite de 12x4 octets, où chaque double mot est initialisé à la valeur 15.

(a) Quelle est l'adresse du  $1<sup>er</sup>$  double mot et du  $4<sup>e</sup>$  double mot?

# Exercice 2

- 1. Réserver à partir d'une adresse etq2 , une suite de 17x4 octets non initialisés.
	- (a) Quelle est l'adresse du  $3<sup>e</sup>$  double mot?
	- (b) Écrire la valeur EF01h en  $4^e$  position.
	- (c) Ranger dans le registre AX la valeur située en  $7<sup>e</sup>$  position à partir de etq2.

### Exercice 3

- 1. Créer à partir d'une adresse chaine2 une suite de 5 octets contenant successivement les codes ASCII des lettres 'T','e','s','t' et du marqueur de fin de chaîne.
	- (a) Quelle est l'adresse du  $1<sup>er</sup>$  octet?
	- (b) Quelle est l'adresse figure le code ASCII du caractère 's' .

## Exercice 4

Soit les déclarations suivantes: Etq:  $\gamma$  dd 12345678h et tab db 1,2,3,4,5

- 1. Ranger dans le registre AL l'adresse de l'octet de poids faible de  $\gamma$ .
- 2. Ranger dans le registre BL l'adresse de l'octet de poids fort de  $\gamma$ .
- 3. Ranger dans le registre CL l'adresse de mot de poids faible de  $\gamma$ .
- 4. Ranger dans le registre DL l'adresse de mot de poids fort de  $\gamma$ .
- 5. Ranger dans le registre AL l'adresse de tab[0] et dans le registre BL l'adresse de tab[2].

#### Exercice 5

Soit la déclaration suivante:  $\gamma$  dd 12345678h.

- 1. Ranger l'octet de poids faible et l'octet de poids fort de  $\gamma$  respectivement dans les registres AL et BL.
- 2. Ranger le mot de poids faible et le mot de poids fort de  $\gamma$  respectivement dans les registres CX et DX.

#### Exercice 6

- 1. Charger les registres AX, BX, CX, DX avec une information de 16 bits en utilisant l'adressage immédiat, l'adressage registre, l'adressage direct et l'adressage basé.
- 2. Charger dans les registres BX et DX respectivement par le mot faible et le mot fort d'une information de 32 bits. Ensuite charger les registres CL et DL respectivement par le 1er octet et le 3ème octet de cette information.
- 3. Soit un tableau constitué de 10 éléments de 8 bits.
	- (a) Charger dans AL le 1er élément du tableau en utilisant l'adressage direct.
	- (b) Charger dans BL le 5ème élément du tableau en utilisant l'adressage direct.
	- (c) Charger dans CL le 1er élément du tableau en utilisant l'adressage basé.
	- (d) Charger dans DL le dernier élément du tableau en utilisant l'adressage basé avec déplacement.
	- (e) Charger dans AL le 4 ème élément du tableau en utilisant l'adressage indexé.
- 4. Donner le mode d'adressage de chacune des instructions suivantes:

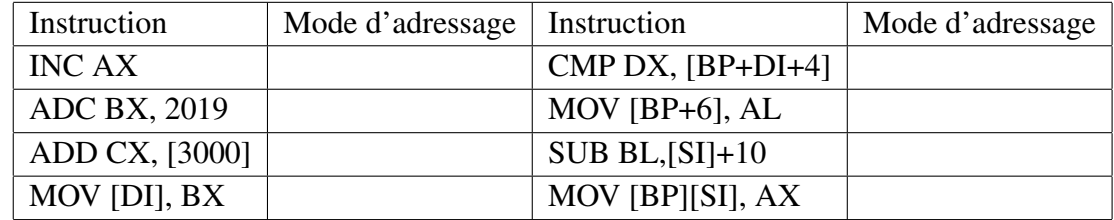